# **WSDLValidator**

# WSDL Validator

#### **Name**

wsdlvalidator - validates whether a WSDL document is well-formed and schema conformed.

#### **Synopsis**

```
 wsdlvalidator -s <schema-url>* -w [[-V|-verbose]|-quiet] <wsdl-url>
wsdlvalidator [-?|-h|-help] 
wsdlvalidator -v
```
### **Description**

The **wsdlvalidator** validates whether a WSDL document is well-formed and schema conformed as noted by the following checks.

- Check the WSDL document for [XML well-formedness.](http://en.wikipedia.org/wiki/XML#Well-formedness_and_error-handling)
- Validate the WSDL document against its [XML schema](http://en.wikipedia.org/wiki/XML#Schemas_and_validation).
- Validate the WSDL document using some of the semantic rules defined in the [WSDL specification](http://www.w3.org/TR/wsdl).
- Validate the WSDL document against custom validation rules, such as those defined by the Web Services Interoperability (WS-I) organization (i.e. [WS-I Basic Profile](http://www.ws-i.org/deliverables/basic1.1.html) rules).
- Validate the WSDL against strange exceptions, incorrectly generated code and general bad WSDL issues.

To execute the wsdlvalidator tool using Ant set the Java task's classname property to org.apache.cxf.tools.validator.WSDLValidator.

## **Options**

The options used to validate WSDL file are reviewed in the following table.

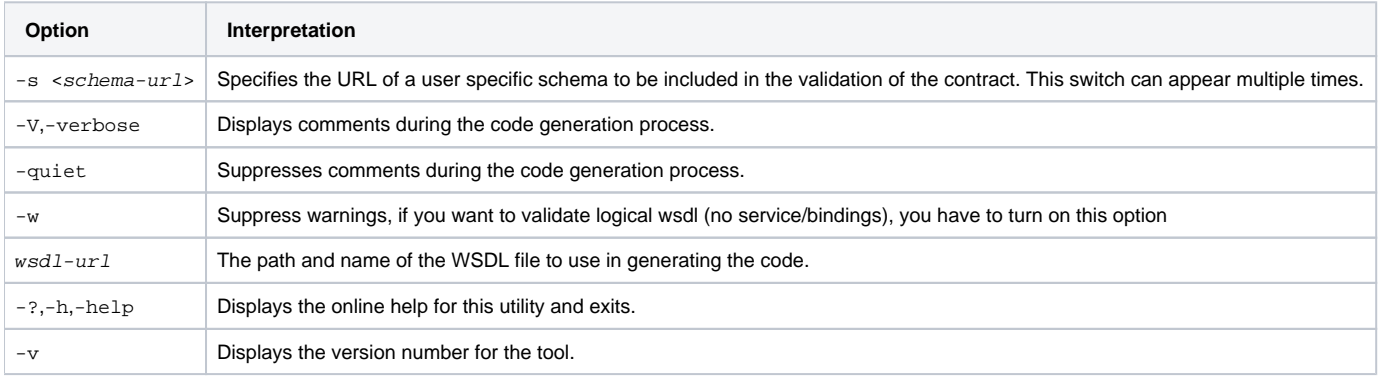

You must specify the absolute or relative path to the WSDL document as the last argument.

#### **Examples**

wsdlvalidator HelloWorld.wsdl

```
wsdlvalidator -s http://mycompany/schemas/extension.xsd -s http://mycompany/schemas/types.xsd Greeting.wsdl
```
### **See Also**

[idl2wsdl](https://cwiki.apache.org/confluence/display/CXF20DOC/IDL+to+WSDL), [java2js](https://cwiki.apache.org/confluence/display/CXF20DOC/Java+to+Javascript), [java2ws](https://cwiki.apache.org/confluence/display/CXF20DOC/Java+to+WS), [wsdl2corba](https://cwiki.apache.org/confluence/display/CXF20DOC/WSDL+to+CORBA), [wsdl2java](https://cwiki.apache.org/confluence/display/CXF20DOC/WSDL+to+Java), [wsdl2js](https://cwiki.apache.org/confluence/display/CXF20DOC/WSDL+to+Javascript), [wsdl2service](https://cwiki.apache.org/confluence/display/CXF20DOC/WSDL+to+Service), [wsdl2soap](https://cwiki.apache.org/confluence/display/CXF20DOC/WSDL+to+SOAP), [wsdl2xml](https://cwiki.apache.org/confluence/display/CXF20DOC/WSDL+to+XML) and [xsd2wsdl](https://cwiki.apache.org/confluence/display/CXF20DOC/XSD+to+WSDL).